## N2000 工作站外标法建立操作指引

打开离线工作站

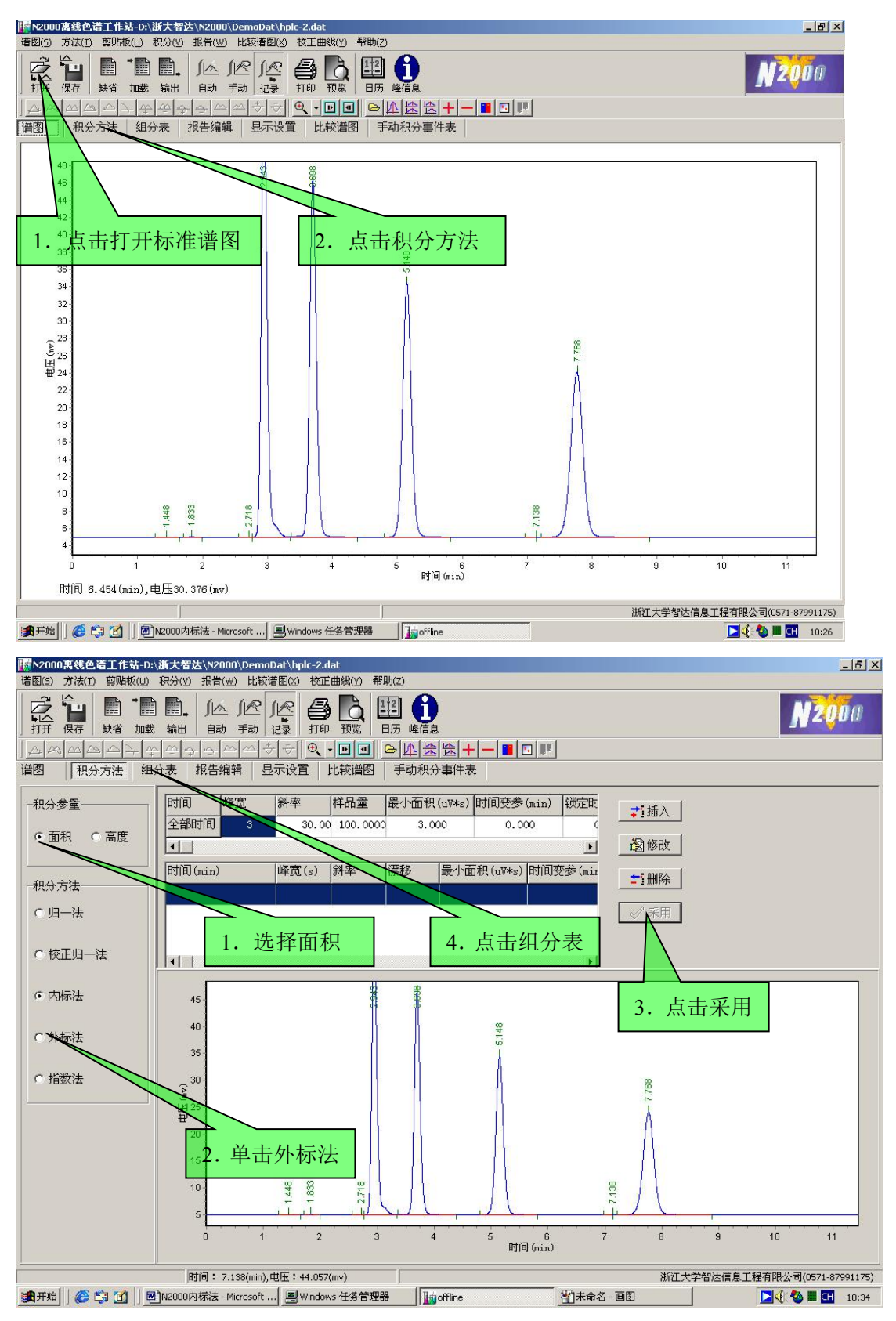

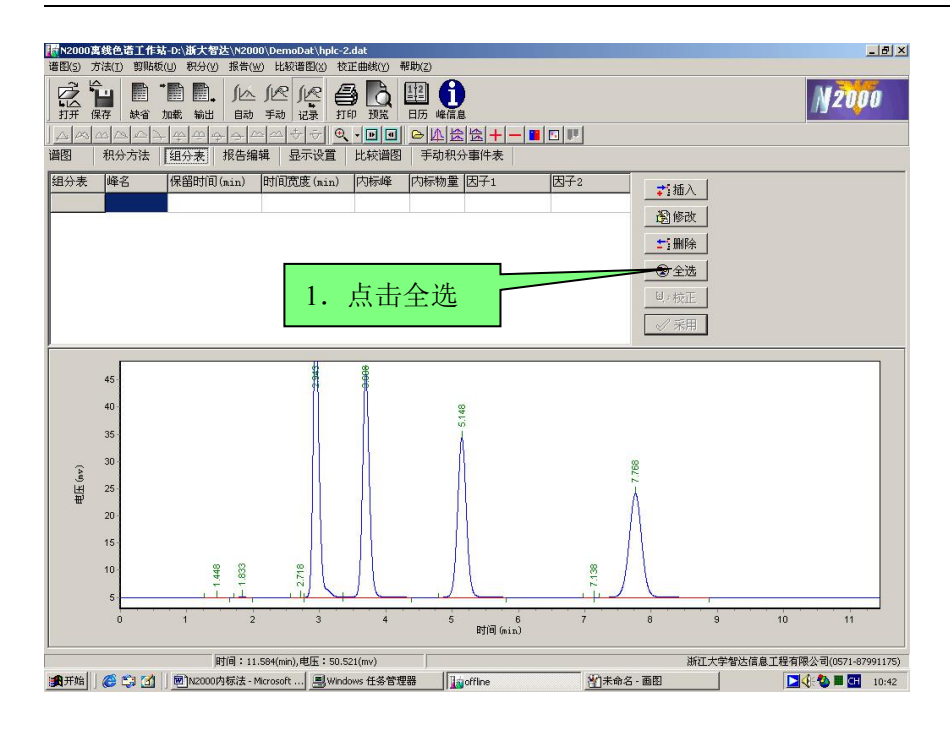

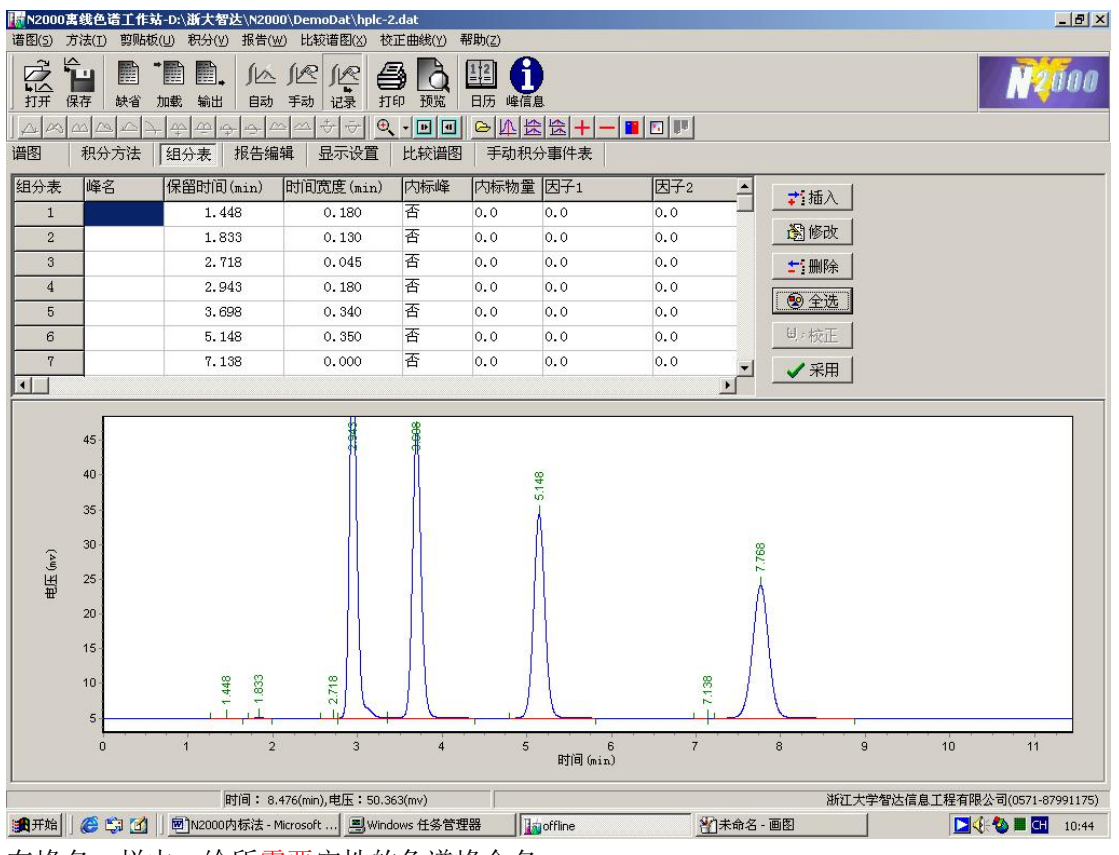

在峰名一栏中,给所需要定性的色谱峰命名;

## 电话:13858172331

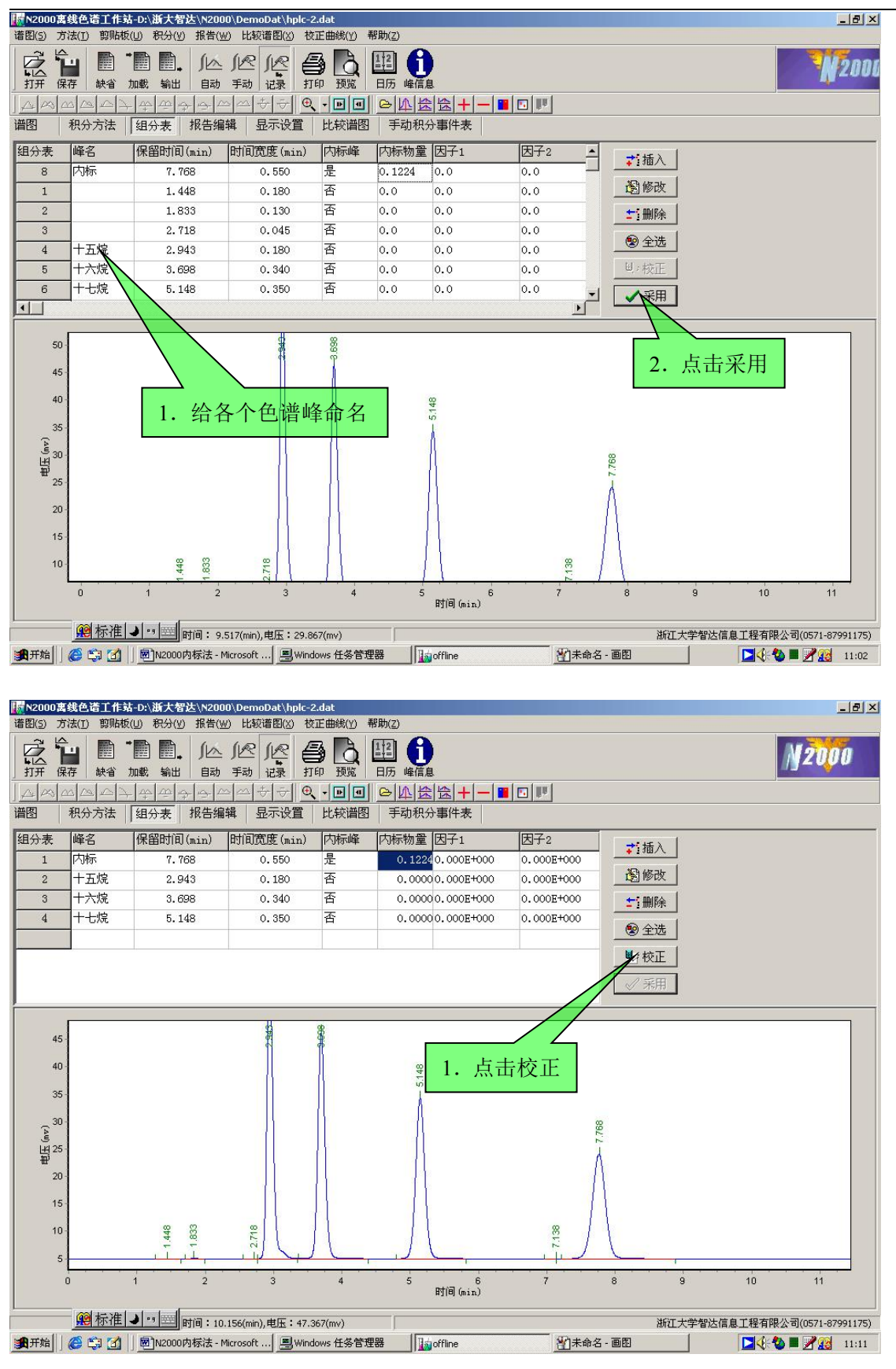

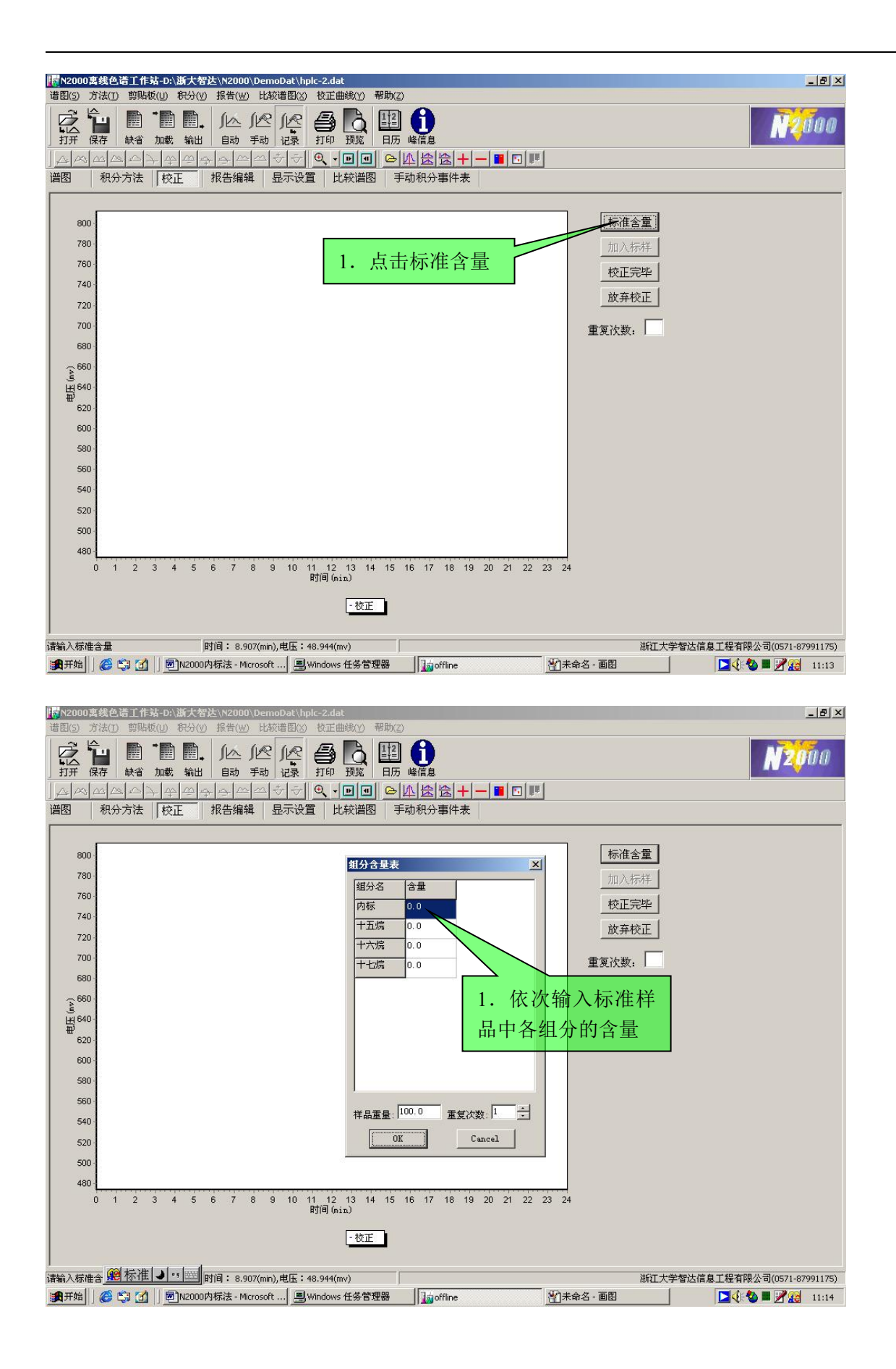

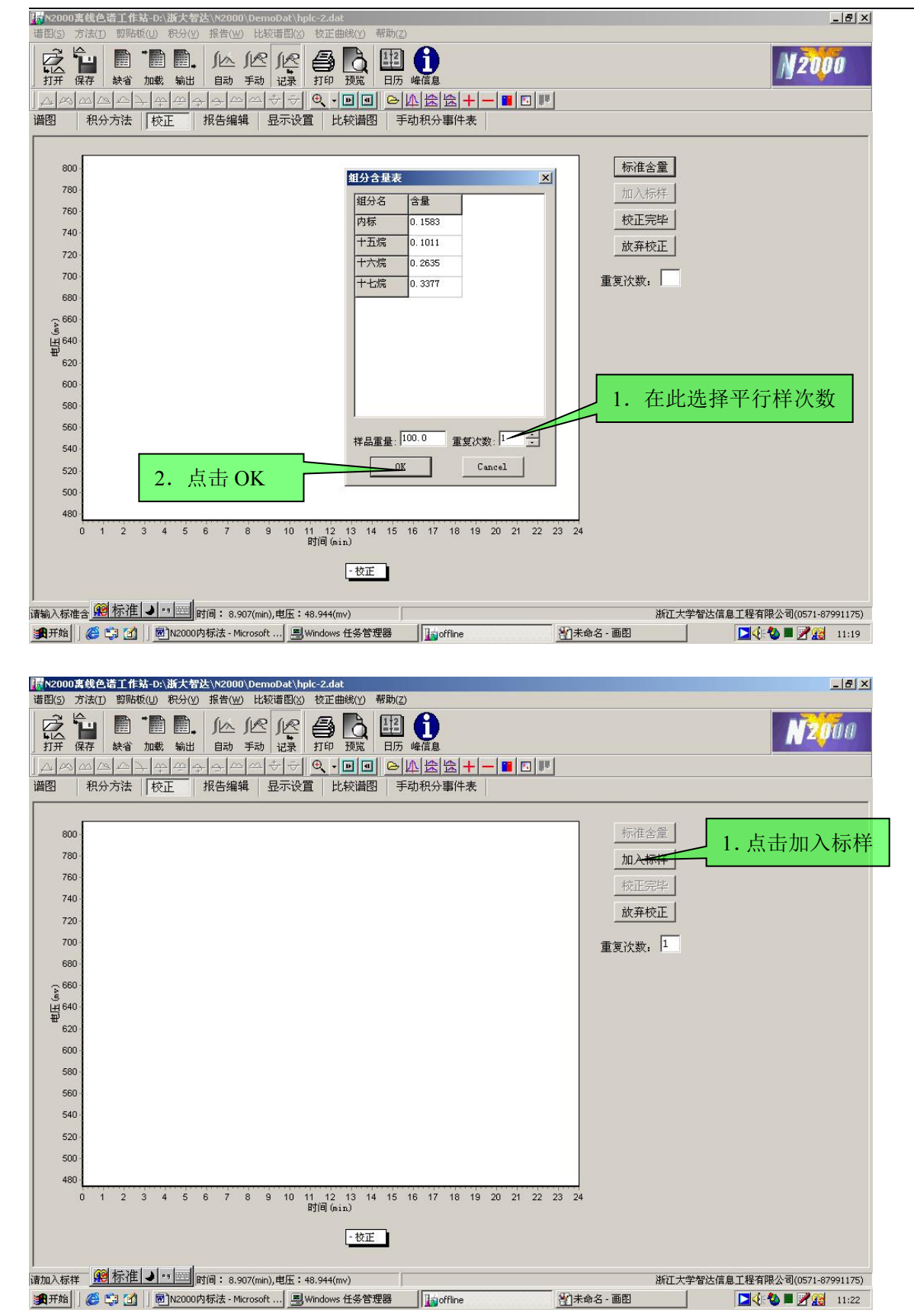

———————————————————————————————————————————————————————

## 电话:13858172331

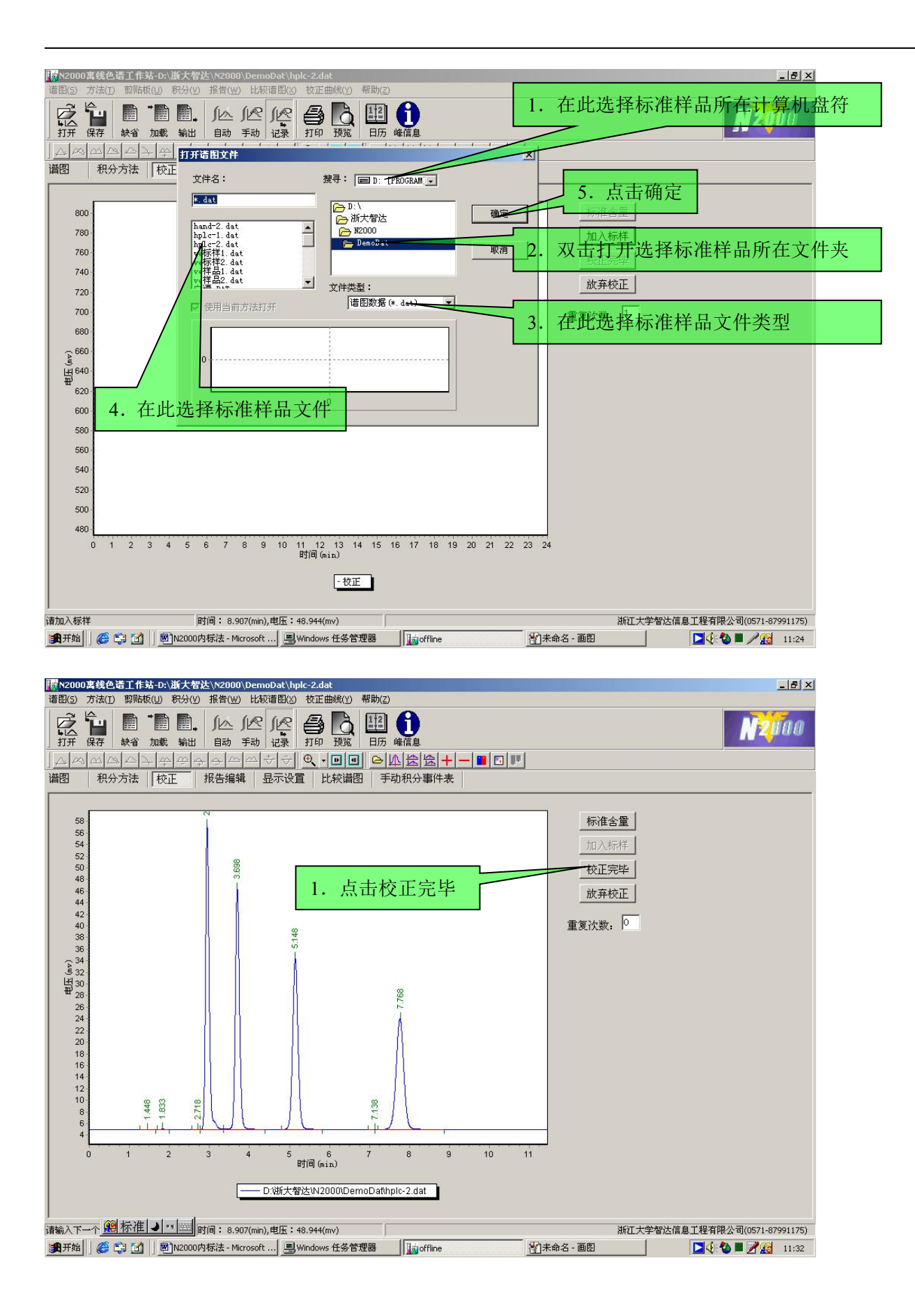

电话:13858172331

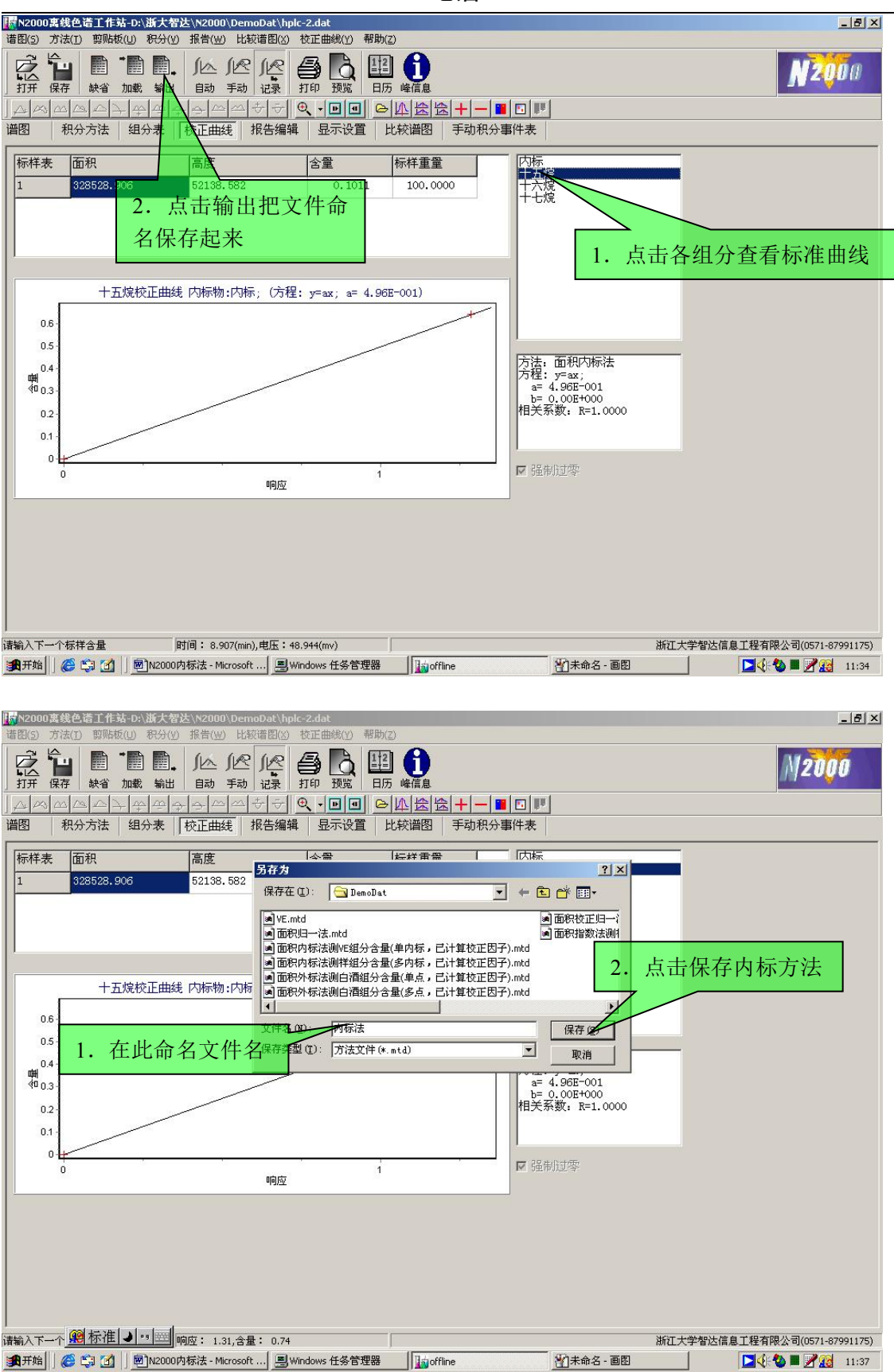

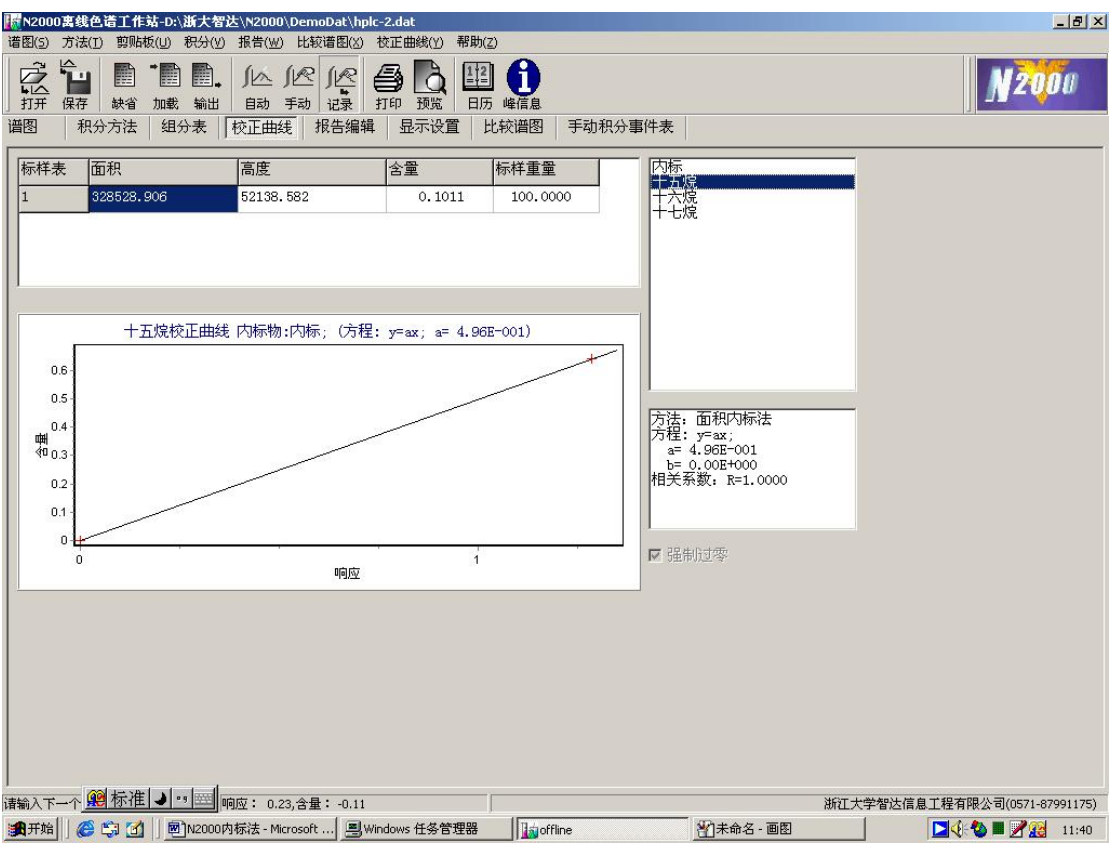

方法制作完毕。

再打开在线工作站,等基线走稳以后,点击打开,找到标准样品的文件,再点击打开,方可进样品